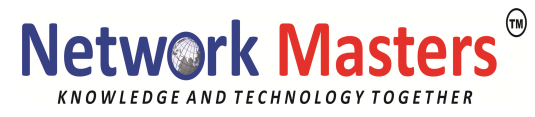

# **Course: SLE201v15SUSE Linux Enterprise Server 15 Administration**

# **Training Level:**

Beginner

#### **Duration:**

4 days

# **Course Overview**

This course is designed for those who are seeking a fundamental understanding of the SUSE Linux Enterprise Server (SLES) operating system.

Students will be able to install and configure a SLES 15 server and integrate it into an existing network. They will be able to perform the most important system administration tasks.

This course helps prepare students for the SUSE Certified Administrator in Enterprise Linux 15 certification exam.

# **Key Objectives**

Attendees will be taught the following concepts and skills that are fundamental in administering the SLES Operating System:

- ●Install SLES 15 and perform basic Linux configuraƟon
- ●Become familiar with the command line interface & commonly used commands
- ●Configure and use Remote AdministraƟon
- ●Manage the boot process and understand systemd
- ●Manage processes and jobs
- ●Manage users and permissions
- $\bullet$ Manage software
- ●Configure basic networking
- ●Manage storage
- ●Monitor SUSE Linux Enterprise

# **Audience**

This course is designed for those who have little or no experience with Linux and who are seeking a fundamental understanding of the SUSE Linux Enterprise 15 operating system. It is also ideal for those who want to begin preparing for the SUSE Certified Administrator in Enterprise Linux 15 certification exam.

# **Prerequisites**

This course is designed for students without previous Linux experience. Basic computer skills on any operating system is required.

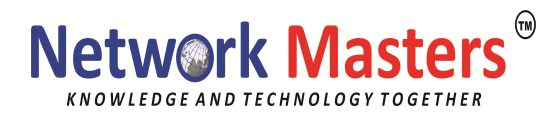

#### **Course Outline**

# **Section 1: Overview of SUSE Linux Enterprise**

Flavors of SUSE Linux SLE Maintenance Model YaST

# **Section 2: The Linux Filesystem**

Understand the Filesystem Hierarchy Standard (FHS) Understand the Linux File Types

# **Section 3: Work with the Command Line**

Getting Help at the Command Line Understand the Shell Environment

# **Section 4: The Vim Editor**

# **Section 5: Remote Administration**

Understand Remote Administration with OpenSSH Understand Remote Administration with VNC

# **Section 6: System Initialization**

Understand the Boot Process Understand the GRUB2 Boot Loader Define and Describe systemd

# **Section 7: Process Management**

Understand Process Administration Understand Background Processes Understand Process Scheduling Understand xinetd

# **Section 8: Identity and Security**

Understand User Management Understand Filesystem Permissions Understand Privilege Delegation

# **Section 9: Software Management**

Understand Compiling Software from Source Understand Management of RPM Packages Understand Software Management with Libzypp

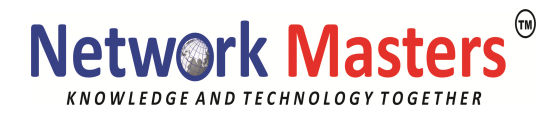

#### **Section 10: Network Management**

Understand Network Management in SLE Understand Network Management with Wicked Understand firewalldl

#### **Section 11: Storage Management**

Understand the Linux I/O Stack Recognize Traditional Linux File Systems Configure Logical Volume Management (LVM) Configure Software RAID Define and Describe BtrFS Understand NFSv4

#### **Section 12: Administration and Monitoring**

Understand Time Sync with chrony Configure System Logging Understand Supportconfig

#### **Section 13: Installing SUSE Linux Enterprise**

Understand the Unified Installer Understand Extensions and Modules Understand AutoYaST